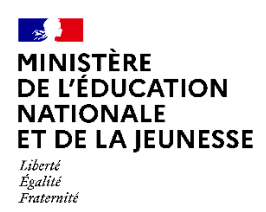

## **RAPPORT DU JURY**

**Concours : CAPLP Interne**

**Section : GÉNIE CIVIL**

**Option : CONSTRUCTION ET ÉCONOMIE**

**Session 2023**

Rapport de jury présenté par :

M SOW Abdoulaye, inspecteur de l'éducation nationale président du jury

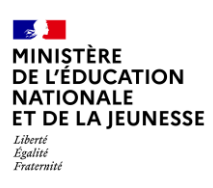

# **DIRECTOIRE DU JURY**

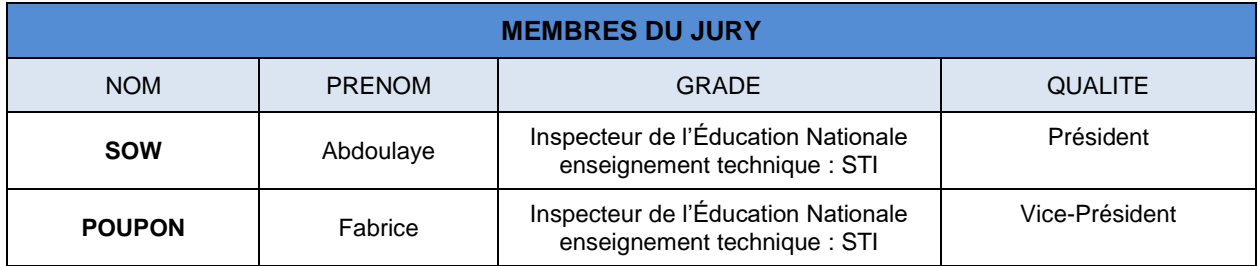

## **SOMMAIRE**

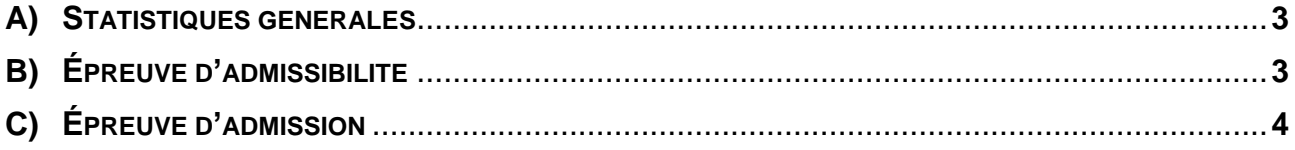

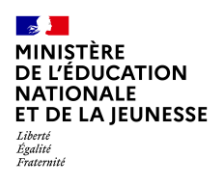

### <span id="page-2-0"></span>**A) STATISTIQUES GÉNÉRALES**

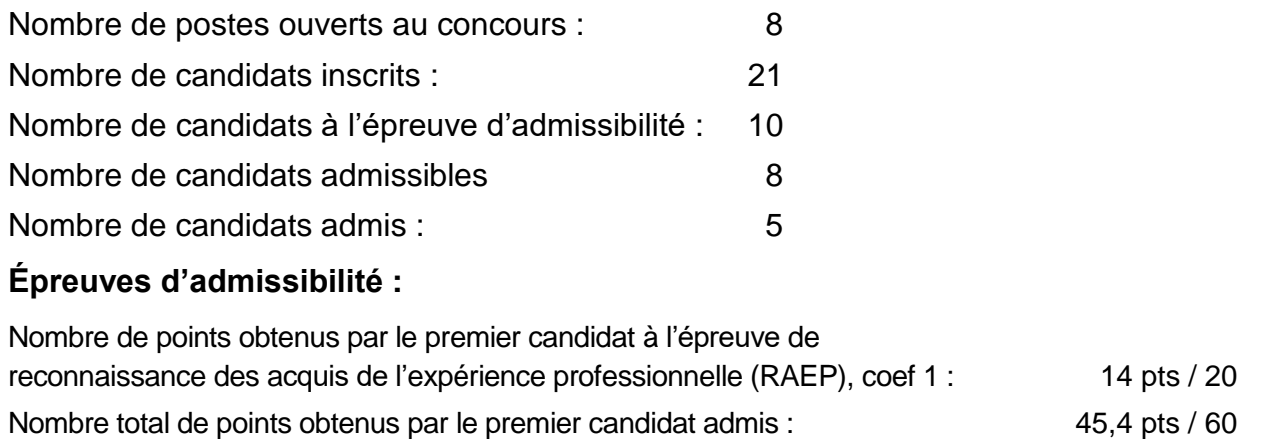

Nombre total de points obtenus par le dernier candidat admis : 31,8 pts / 60

## <span id="page-2-1"></span>**B) ÉPREUVE D'ADMISSIBILITÉ : ÉPREUVE DE RAEP**

*Arrêté du 25 janvier 2021 fixant les modalités d'organisation du concours du CAPLP*

Coefficient 1

Cette épreuve de Reconnaissance des Acquis de l'Expérience Professionnelle (RAEP) se traduit par la production d'un dossier répondant à des critères de contenu et de mise en forme précis, définis dans le règlement du concours.

Ce dossier de RAEP doit comporter deux parties :

- deux pages maximum dans lesquelles le candidat décrit les responsabilités qui lui ont été confiées durant les différentes étapes de son parcours professionnel, dans le domaine de l'enseignement, en formation initiale (collège, lycée, apprentissage) ou, le cas échéant, en formation continue des adultes.
- six pages maximum dans lesquelles le candidat développe une activité pédagogique en relation avec la spécialité du concours qui lui parait significative au regard de l'analyse, de la situation d'apprentissage, de la construction pédagogique et des productions ainsi que du public destinataire. Le candidat se doit de commenter les choix didactiques et pédagogiques qu'il a effectués au regard du contexte, de la règlementation et des conditions d'exercice.

La rédaction du dossier de RAEP doit être l'occasion pour les candidats de mettre en valeur leur parcours professionnel, les éléments de leur expérience témoignant de leur implication dans l'exercice de leur métier ainsi que la pertinence de leur réflexion didactique et pédagogique.

Le jury est en effet particulièrement sensible à la qualité de la présentation de l'expérience professionnelle des candidats, et notamment, la cohérence de leur parcours, ainsi que son adéquation avec le projet professionnel envisagé. Il faut considérer le dossier RAEP comme un moyen de démontrer aux membres du jury, non seulement une maîtrise des compétences attendues, mais également une construction de celles-ci lors du parcours professionnel. En effet, l'expérience professionnelle relève à la fois des activités exercées et de la mise au jour des compétences acquises au fil d'un cheminement. C'est ce travail de réflexion qu'il convient de mener. Ainsi, le dossier ne peut être construit comme une liste d'actions censées se raccrocher à telle ou telle compétence. De fait, il revient aux candidats de sélectionner des situations de travail emblématiques, caractéristiques de

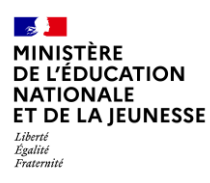

leur parcours lui ayant permis de mobiliser ces compétences. La capacité des candidats à valoriser leur parcours et à mener une analyse réflexive sur les compétences acquises au profit du métier envisagé est valorisée par le jury.

### <span id="page-3-0"></span>**C) ÉPREUVE D'ADMISSION : PRÉSENTATION D'UNE SÉQUENCE DE FORMATION**

*Arrêté du 19 avril 2013 fixant les modalités d'organisation du concours du CAPLP* Durée totale de l'épreuve : 6 heures, coefficient 2

L'épreuve est divisée en 3 parties :

- **partie 1 : travaux pratiques** : 4 heures,
- **partie 2 : préparation de l'exposé** : 1 heure**,**
- **partie 3 : exposé du candidat** de 30 min. maximum, suivi d'un

**entretien avec le jury** de 30 min. maximum.

**50 %** de la note est attribué à la **partie 1** et **50 %** de la note est attribué à la **partie 3**.

La partie orale de cette épreuve a pour but d'évaluer l'aptitude des candidats à concevoir et à organiser une séquence de formation reposant sur la maîtrise des savoir-faire professionnels, en fonction d'un objectif pédagogique imposé et d'un niveau de classe donné de baccalauréat professionnel de technicien d'études du bâtiment (Bac. Pro TEB). Cet oral prend appui sur des investigations et des analyses effectuées par le candidat sur un projet technique définissant tout ou partie d'une construction de bâtiment : partie 1 de l'épreuve. Celle-ci se déroule en salle projet. Chaque candidat tire au sort, parmi 3, une étude composée d'un dossier écrit et de ressources numériques. Les candidats disposent d'un environnement numérique comprenant des logiciels généralistes (Pack Office, Open Office, Acrobat, Mindview…) et des logiciels spécifiques à la profession (AutoCad, Revit, Archicad, Gimp, BIMvision, Sketch-up, Cypé-project, Gantt-project, Twinmotion…). Les productions numériques peuvent être imprimées et sauvegardées sur un support fourni et ainsi pourront être exploitées pendant la  $2^e$  et la  $3^e$  partie de cette épreuve. Les candidats disposent aussi, aux formats papier et numérique, des référentiels des deux options du bac professionnel de Technicien d'études du bâtiment (TEB), de trames de fiches de séquences et de séances de déroulement pédagogiques et d'une proposition de trame de présentation de leur exposé oral au format .pptx.

L'épreuve a pour but de vérifier que les candidats sont capables de mobiliser leurs connaissances scientifiques et techniques pour analyser et résoudre un problème technique caractéristique de l'option du concours.

#### **Partie 1 :**

Les candidats, accueillis la veille de l'épreuve, reçoivent toutes les consignes relatives à son déroulement. Cette présentation comprend un temps d'échange et est suivie d'une visite des locaux.

Dès le début de cette partie d'épreuve en salle de projet, le jury conseille aux candidats :

- De lire attentivement le sujet proposé et de consulter tous les documents à disposition
- D'établir une méthode de travail en relation avec le temps disponible
- De choisir le ou les logiciel(s) les plus adaptés aux problèmes posés
- De réfléchir à la préparation du développement pédagogique qui va suivre

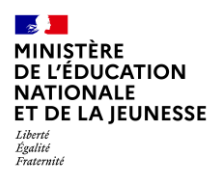

Au cours de cette première partie d'épreuve, les membres s'enquièrent régulièrement de l'avancement des investigations menées par les candidats et évaluent leurs aptitudes à traiter l'étude proposée. Les compétences à utiliser les logiciels courants et les logiciels de la spécialité des études des constructions sont aussi évaluées. Cette partie représente 50% de l'évaluation totale de l'épreuve d'admission.

### **Partie 2 :**

En salle préparation, les candidats finalisent pendant une heure leur intervention devant le jury. Pour cela ils disposent de la même configuration informatique qu'en salle de projet (ordinateurs, logiciels adaptés, référentiels) ainsi que de trames d'outils pédagogiques de préparation de séquence et séance. L'exploitation pédagogique demandée est à destination d'une classe préparant le baccalauréat professionnel de la spécialité Technicien d'études du bâtiment (TEB).

Le jury conseille ici aux candidats d'établir la structure de leur séquence et les éléments pédagogiques incontournables d'une séance (compétence visée, contexte professionnel, objectif, données, demandes et exigences…) en utilisant par exemple les trames numériques et papier fournies.

### **Partie 3 :**

À l'issue du temps de préparation (partie 2), le jury rejoint le candidat qui expose ses travaux. Son exposé est suivi d'un entretien avec le jury. Au cours de sa présentation orale, après un temps de rappel du thème support de ses investigations, le candidat explicite sa méthode de travail et sa démarche pédagogique d'élaboration de la séquence et de la séance préparées. Il est apprécié que le candidat s'appuie sur une ou plusieurs productions vidéo-projetées pour mettre en évidence les données et résultats issus des investigations conduites dans la partie 1. Le candidat est ensuite invité à présenter de manière détaillée la structure de l'une des séances de formation constitutive de cette séquence. Au cours de l'entretien avec le jury, le candidat est conduit plus particulièrement à préciser certains points de leur présentation, ainsi qu'à expliquer et à justifier les choix de natures didactique et pédagogique pour lesquels il a opté dans la construction de la séquence présentée. A ce propos, il est vivement conseillé au candidat de disposer d'une bonne connaissance des référentiels des deux options de ce bac professionnel.

Le jury constate que de nombreux candidats ne gèrent pas correctement leur temps de préparation. Il constate également trop souvent une inexploitation des productions techniques issues des TP. Force est de constater que les candidats ne se préparent pas à cet exercice oral de présentation qui pourtant est un élément clé du métier d'enseignant.

Le jury apprécie :

- une bonne structuration du déroulement de l'exposé,
- une clarté dans les propos,
- un exposé concis et précis,
- un support projeté permettant de mettre en relief les points clés de la séquence/séance.

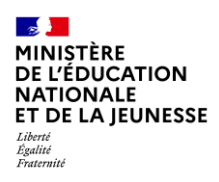

Le jury a aussi constaté qu'une majorité significative de candidats manque d'informations sur les logiciels couramment utilisés, ou préconisés, dans la formation des élèves et apprentis au bac professionnel TEB. Il est aussi repéré chez certains candidats la méconnaissance des éléments constitutifs d'un marché public de travaux (différentes phases, niveaux de maquettes BIM, DPGF, situations, prorata…) Il est aisé de s'améliorer sur ces deux points en consultant par exemple les annales des sujets de ce diplôme sur le site « É-bat.Dijon » ainsi que les documents « Feuilles de route BIM » définissant les orientations annuelles liées à l'intégration des outils numériques dans les épreuves d'examen. La préparation à ce type de concours passe inévitablement par cette étape.

Lors de la phase d'entretien, après un temps consacré à l'approfondissement des propos exposés, le jury ouvre régulièrement son questionnement sur le positionnement de l'enseignant au sein d'une équipe disciplinaire, d'une équipe pédagogique et plus généralement dans l'environnement d'exercice de son métier. Maitriser les éléments qui composent le cursus de formation des jeunes préparant un bac professionnel TEB est indispensable. Le rythme d'alternance (PFMP), la répartition disciplinaire ou encore les règlements d'examen et les modalités certificatives (ponctuel, CCF) doivent être connus avec précision par les candidats. La déstabilisation trop souvent constatée des candidats par le jury est la conséquence d'un manque de préparation.

De même, l'organisation des enseignements au sein d'une classe et les modalités pédagogiques, en référence à la transformation de la voie professionnelle (consolidation, accompagnement personnalisé, co-intervention, chef d'œuvre, familles de métiers en classe de 2<sup>nde</sup> ...), sont des sujets de questionnement sur lesquels le jury attend des réponses précises et argumentées.

Enfin, le jury peut engager un échange complémentaire sur le dossier de RAEP, aborder le fonctionnement d'un EPLE et, bien sûr, questionner les candidats sur les valeurs portées par l'Education nationale en relation directe avec les principes de la laïcité au sein de l'École.

Tous les éléments détaillés dans cette partie 3 entrent dans l'évaluation qui représente 50% de l'évaluation totale de l'épreuve d'admission.

En conclusion, la préparation au Concours CAPLP interne de Génie civil option construction et économie est un incontournable. Les candidats ne peuvent envisager une quelconque improvisation dans aucune des 3 parties qui composent cette épreuve.

Le jury conseille aux futurs candidats de s'appuyer sur les rapports de jury, de se rapprocher des INSPÉ et de prendre connaissance des éléments relatifs aux ressources (liste non exhaustive) disponibles à partir des références ci-après :

- Le site du Ministère de l'Éducation nationale « Devenir enseignant » *<https://www.devenirenseignant.gouv.fr/>*
- le référentiel de compétences des métiers de l'éducation et du professorat : *BOEN n°30 du 25 juillet 2013 ;*
- les ressources du portail national des professionnels de l'éducation Éduscol-STI. *<https://eduscol.education.fr/sti/bim>*
- Le site des Techniciens des Études du Bâtiment : É-bat.dijon : *[http://www.etudes-batiment.ac-dijon.fr](http://www.etudes-batiment.ac-dijon.fr/)*